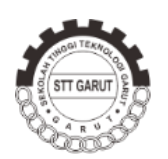

**Jurnal Algori** P-ISSN: 1412-3622; E-ISSN:2302-7339 Sekolah Tinggi Teknologi Garut

# **PERANCANGAN APLIKASI PEMETAAN LOKASI KULINER BERBASIS** *LOCATION BASED SERVICE* **DAN** *GEOTAGGING* **PADA ANDROID**

**Erwin Gunadhi<sup>1</sup> , Eri Satria<sup>2</sup> , Ditta Aprillina<sup>3</sup>**

Jurnal Algoritma Sekolah Tinggi Teknologi Garut Jl. Mayor Syamsu No. 1 Jayaraga Garut 44151 Indonesia Email : jurnal@sttgarut.ac.id

> <sup>1</sup>erwin.gunadhi@sttgarut.ac.id <sup>2</sup>erisatria@sttgarut.ac.id  $31506023$ @sttgarut.ac.id

*Abstrak* **–** Sektor penyebaran kopi dibidang wisatapun semakin luas seperti di Jawa Barat khususnya di Kota Garut. Tidak dapat dipungkiri hingga saat ini minuman kopi semakin populer keberadaannya. Beberapa pengelola kopi memanfaatkannya dengan menginvestasikan uangnya dengan membangun kedai kopi (*choffe shop*). Dengan semakin banyak kedai kopi yang menghasilkan jenis-jenis kopi yang diproduksi khususnya di Kota Garut membuat masyarakat atau penikmat kopi sulit dalam mencari lokasi kedai kopi, serta masih kurangnya informasi untuk mengetahui tentang jenis-jenis kopi yang diproduksi khususnya di Kota Garut tersebut. Tujuan dari penelitian ini adalah untuk membuat perancangan aplikasi pemetaan lokasi kuliner berbasis *location based service* dan *geotagging* pada android. Sistem ini memudahkan masyarakat penikmat kopi untuk mengakses informasi jenis-jenis kopi yang diproduksi serta lokasi kuliner kedai kopi khususnya di Kota Garut, serta dapat membantu pihak pengelola kopi untuk mempromosikan jenisjenis kopi yang diproduksi. Metode perancangan sistem yang digunakan menggunakan metodologi *Rational Unified Process* dengan tahapan yang dilakukan adalah *inception, elaboration, contruction*  dan *transition* dengan pemodelan menggunakan *Unified Modelling Language.* Hasil dari penelitian ini adalah telah dibuatnya sistem aplikasi pemetaan lokasi kuliner berbasis *location based service* dan *geotagging* pada android dibuat sistem aplikasi pemetaan lokasi kuliner berbasis *location based service* dan *geotagging* pada android yang dapat memudahkan masyarakat penikmat kopi dalam mengakses informasi tentang jenis-jenis kopi dan lokasi kuliner kopi khususnya di Kota Garut, serta aplikasi ini dapat dapat dijadikan wadah sebagai media promosi yang menampilkan gambar jenisjenis kopi sehingga masyarakat penikmat kopi menjadi lebih menarik perhatian untuk datang ke tempat tersebut.

*Kata Kunci* **–** Aplikasi, Android, Lokasi, Kuliner, Kopi, *Location Based Service*, *Geotagging*.

#### **I. PENDAHULUAN**

Perkembangan wisata adalah salah satu sektor yang sangat penting karena sebagai sumber pendapatan daerah juga dapat menjadi suatu *branding* bagi suatu negara. Salah satu bentuk dari wisata minat khusus adalah wisata kuliner. Wisata kuliner merupakan bagian dari wisata budaya yang berarti wisata ini memiliki nilai sendiri bagi para wisatawan di berbagai daerah [1]. Terdapat 4 kawasan yang menjadi sentra produksi wisata kuliner khususnya produksi kopi di Indonesia yaitu: Nangroe Aceh Darussalam, Sumatra Utara, Jawa Timur dan Sulawesi Selatan [2]. Salah satu wisata kuliner yang sedang populer saat ini adalah kuliner kopi. Kopi mulai terkenal di Indonesia sejak tahun 1696 ketika pemerintahan belanda mendatangkan biji kopi dari daerah Malabar, India [3]. Dengan kualitas kopi di Indonesia rupanya tanaman kopi dari Indonesia menjadi semakin populer dan tersebar ke berbagai daerah. Disamping itu sector penyebaran kopi di bidang wisatapun semakin luas seperti di Jawa Barat khususnya di Kabupaten Garut. Tidak dapat dipungkiri hingga saat ini minuman kopi semakin populer keberadaannya. Beberapa pengelola kopi memanfaatkannya dengan menginvestasikan uangnya dengan membangun kedai kopi (*choffee shop*). Dengan semakin banyaknya kedai kopi khususnya di Kota Garut membuat para penikmat kopi sulit mencari lokasi tempat untuk menikmati secangkir kopi. Karena semakin banyaknya kedai kopi di Kota Garut menjadikan persaingan dalam bisnis industri kreatif perdagangan ini. Hal ini menjadi menarik ketika para pengelola kedai kopi untuk sekreatif mungkin mendesain konsep dikedai kopi itu sendiri, dengan menawarkan fasilitas yang membuat pengunjung nyaman atau promosi yang kreatif sehingga menarik para pelanggan untuk berkunjung [4].

Rujukan yang pertama yaitu penelitian yang berjudul Aplikasi Web Promosi Kuliner dan Rumah Makan Online, hasil aplikasi yang dibangun dapat memberikan informasi tentang rumah makan kepada pengunjung aplikasi sehingga dapat mempromosikan informasi rumah makan dan menu masakannya, menampilkan lokasi dan rute yang dituju [5]. Rujukan penelitian yang kedua Penelitian rujukan yang kedua dari jurnal penelitian dengan judul Sistem Agribisnis Kopi berbasis Android yang berperan untuk menghimpun, mengklasifikasi data, dan informasi untuk menentukan wilayah, suhu, ketinggian, dan perawatan atau penanganannya sesuai jenis kopi dengan kualitas terbaik[6]. Penelitian rujukan yang ketiga dengan judul Perancangan Sistem Informasi Kuliner di *Brother Caffe* Berbasis Web. Penelitian tersebut perancangan aplikasi berfokus pada satu perusahaan yaitu *Brother Caffe,* maka dari itu aplikasi bisa dikembangkan tidak hanya informasi satu tempat kuliner melainkan bisa mencakup semua kuliner yang ada di daerah sekitar [7].

#### **II. METODOLOGI PENELITIAN**

Metodologi yang digunakan adalah metodologi *Rational Unified Process* (RUP), yang digambarkan pada struktur diagram *Work Breakdown Structure* untuk menggambarkan suatu tujuan dan alur proses pembuatan aplikasi pemetaan lokasi kuliner kopi. Pada metodelogi penelitian ini mempunyai beberapa tahapan yaitu : *Inception*, *Elaboration*, *Construction* dan *Transition* [8] .

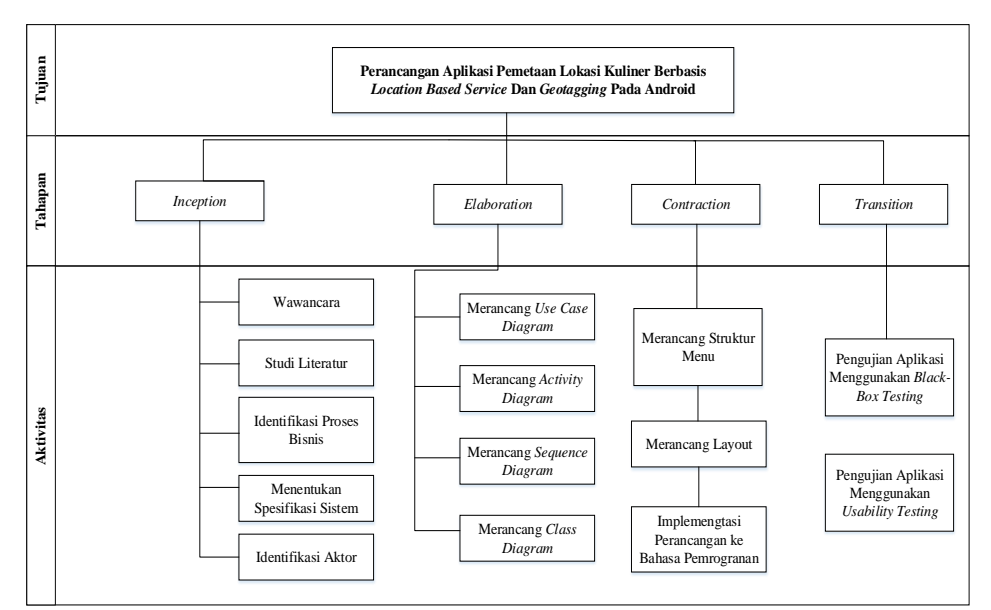

**Gambar 1.** *Work Breakdown Structure*

### **III. HASIL DAN PEMBAHASAN**

*Inception*, pada tahapan ini menghasilkan wawancara dengan salah satu pemilik kedai, yang menghasilkan studi litelatur berupa karakteristik mengenai jenis-jenis kopi berdasarkan daerah serta pengolahan kopi yang dikelola kedai kopi khususnya di Kota Garut. Setelah mendapatkan hasil wawancara, tahapan ini dapat menghasilkan alur proses bisnis yang sedang berjalan. Setelah itu menentukan spesifikasi sistem dan identifikasi *actor* yang terlibat didalam aplikasi pemetaan lokasi kuliner kopi [9]. Adapun hasil dari tahapan *inception* wawancara, studi litelatur seperti yang telihat pada Tabel 1 dibawah ini. **Tabel 1. Jenis Kopi Asli Garut**

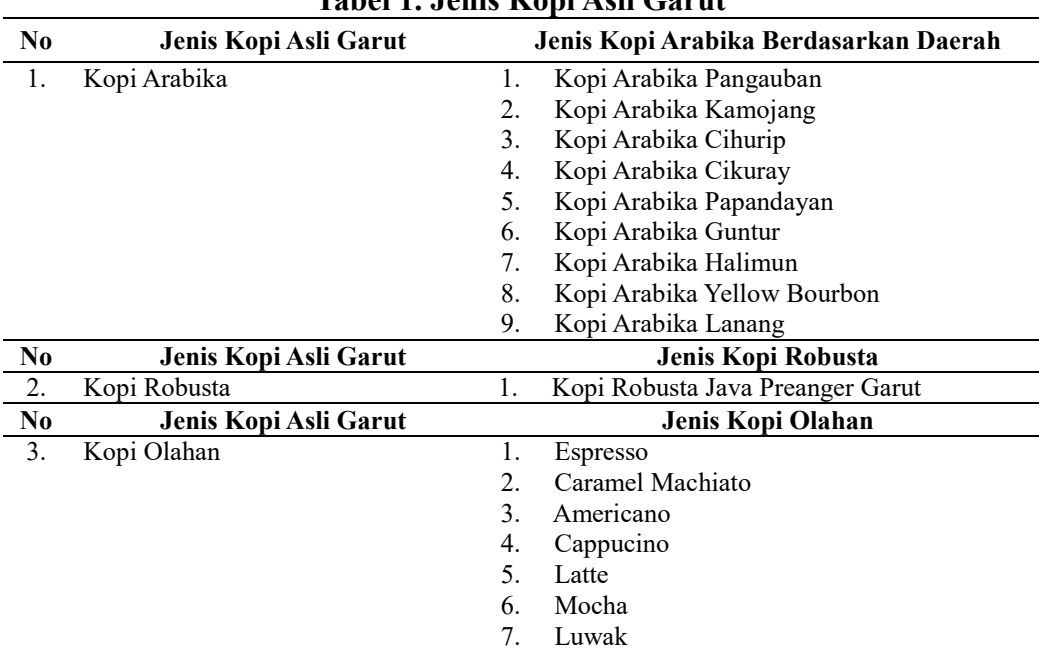

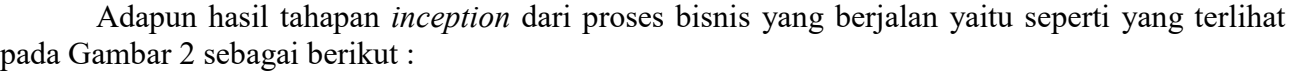

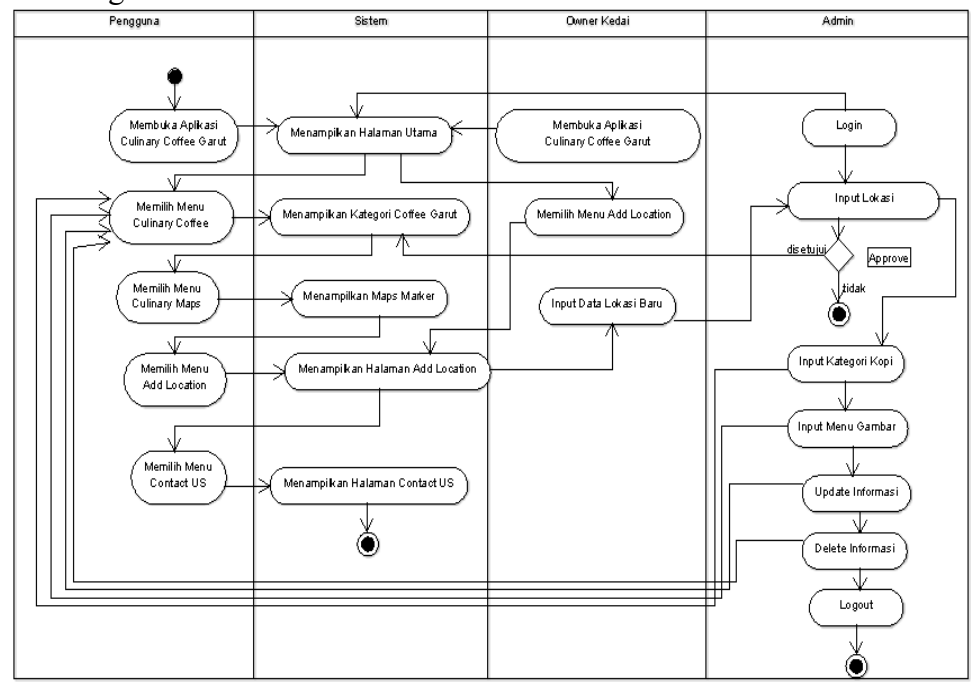

**Gambar 2. Proses Bisnis Yang Sedang Berjalan**

*Elaboration,* hasil yang didapatkan pada tahapan ini adalah dengan membuat alur *use case diagram*, *activity diagram*, *sequence diagram*, *class diagram*, struktur menu dan perancangan *interface* [10]. Adapun hasil dari tahapan *elaboration* seperti yang terlihat pada Gambar 3, Gambar 4 sebagai berikut :

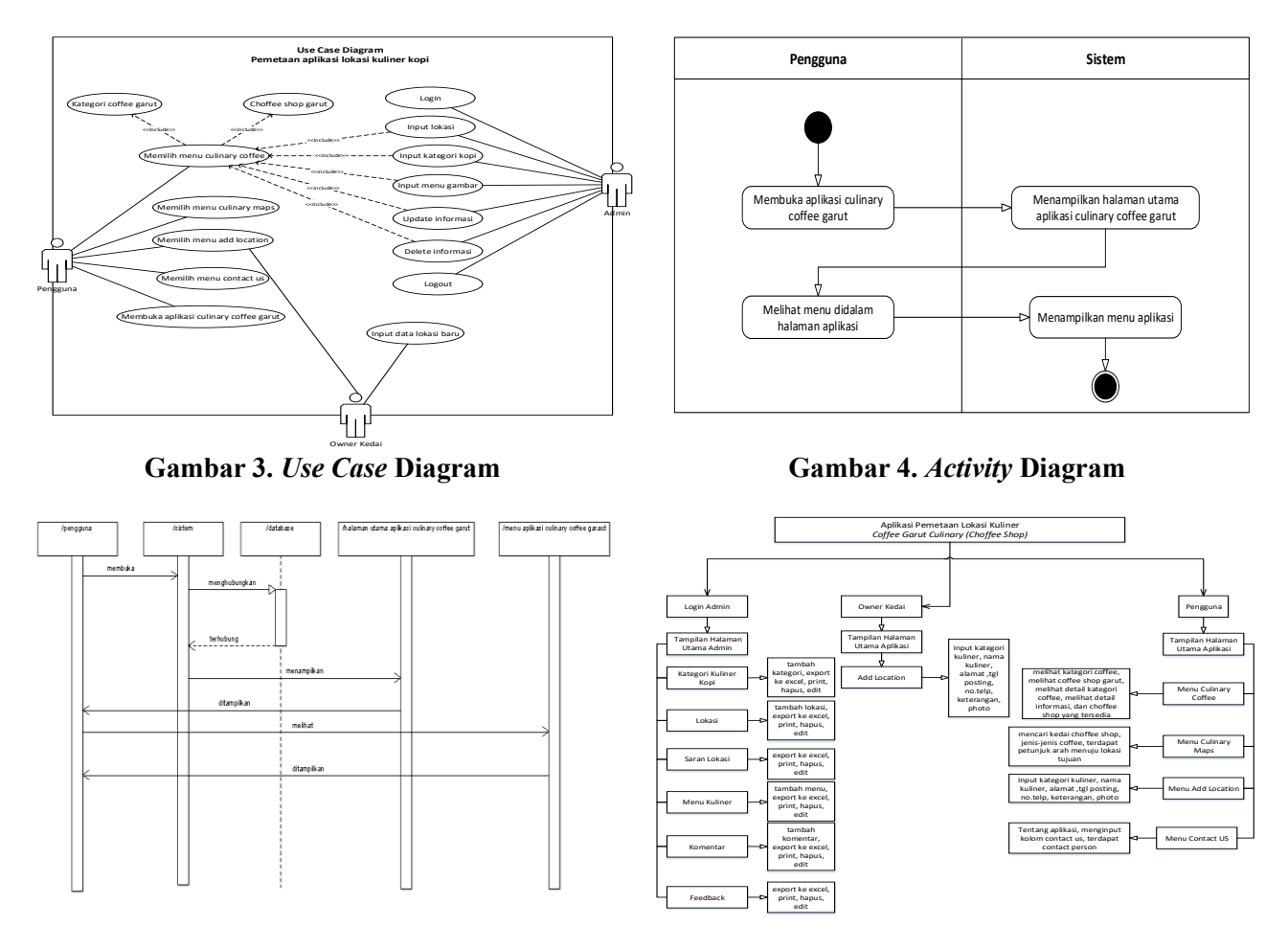

Gambar 5. Sequence Diagram Gambar 6. Struktur Menu

*Construction,* hasil yang didapat pada tahapan ini lebih kepada implementasi sistem yang berfokus pada implementasi perangkat lunak pada kode program [11]. Adapun hasil yang didapatkan pada aplikasi yang dibangun seperti yang disajikan pada gambar-gambar sebagai berikut:

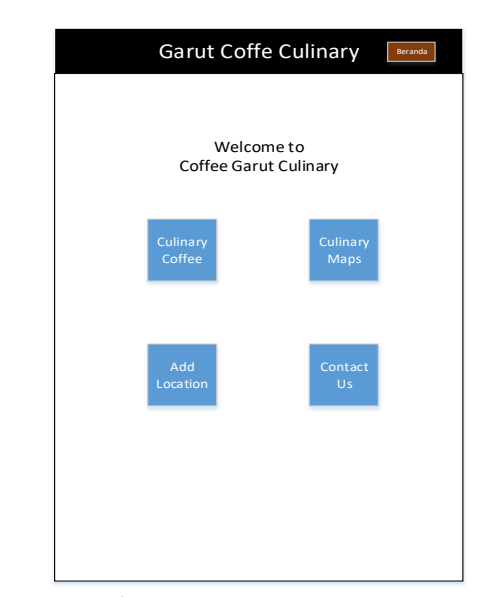

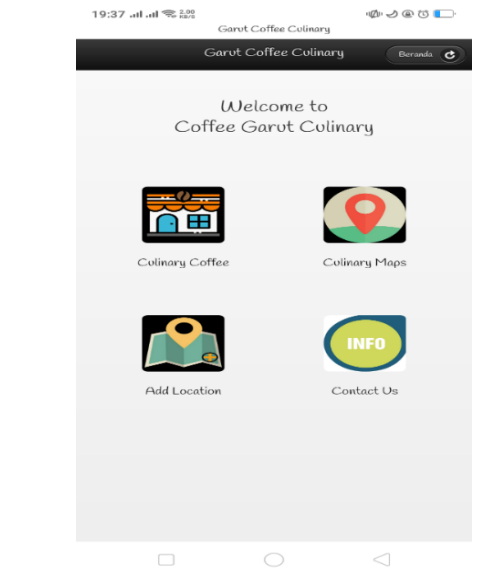

**Gambar 7. Tampilan Halaman Utama Pengguna Gambar 8.** *Layout* **Halaman Utama Pengguna**

*Transition,* hasil pada tahapan ini dengan pengujian *alpha* dan pengujian *beta*, pada pengujian *alpha* dengan menggunakan *black-box testing* dan pengujian *beta* menggunakan *usability testing*  yang mana pengujian dilakukan untuk mengidentifikasi kelebihan dan kelemahan aplikasi yang dibuat tersebut [12]. *Black box testing* adalah teknik pengujian perangkat lunak yang berfokus pada suatu spesifikasi fungsional dari perangkat lunak *software*. *Black-Box testing* bekerja dengan mengabaikan struktur kontrol sehingga pengujiannya lebih difokuskan pada informasi domain [13]. Adapun hasil pengujian *alpha black box testing* seperti yang disajikan pada Tabel 2. sebagai berikut :

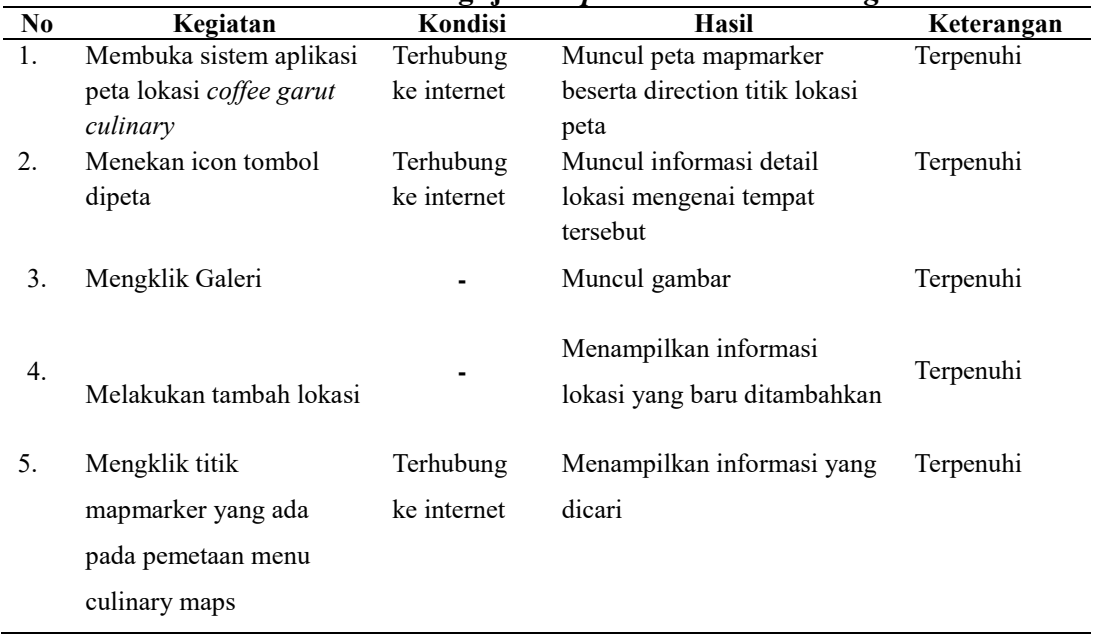

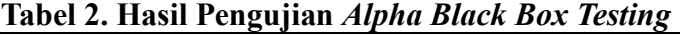

Pengujian beta dimana pengguna langsung berada dilokasi untuk memvalidasi fungsi, kegunaan uji reabilitas dari perangkat lunak *software* aplikasi [14]. Pengujian ini dilakukan oleh pengguna dengan menyebarkan kuesioner*,* dimana hasil skor akhir yang didapatkan adalah 3,73 dengan skala 1-4 yang berarti hasil skor akhir mendekati skala 4 (sangat setuju) yang artinya aplikasi dapat digunakan. Hasil dari pengujian ini tampak pada Tabel 2. sebagai berikut :

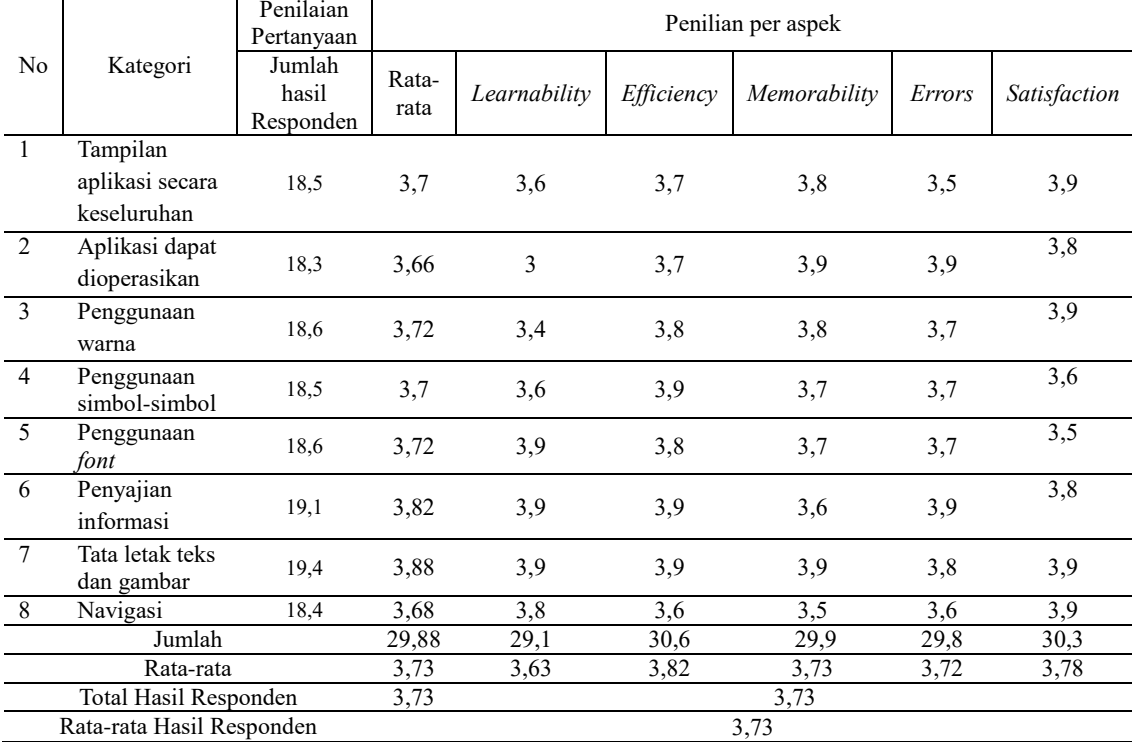

#### **Tabel 3. Hasil Pengujian** *Beta Usability Testing*

## **IV. KESIMPULAN**

### **4.1. Kesimpulan**

 Hasil kesimpulan yang didapat adalah telah dibuat sistem aplikasi pemetaan lokasi kuliner berbasis *location based service* dan *geotagging* yang terkomputerisasi menggunakan *smartphone* android dan dapat memudahkan masyarakat penikmat kopi dalam mengakses informasi tentang jenis-jenis kopi dan lokasi kuliner kopi khususnya di Kota Garut. Aplikasi ini dapat dijadikan wadah sebagai media promosi yang menampilkan gambar jenis-jenis kopi sehingga masyarakat penikmat kopi menjadi lebih menarik perhatian untuk datang ke tempat tersebut.

### **4.2. Saran**

Adapun saran untuk pengembangan aplikasi selanjutnya yaitu aplikasi pemetaan lokasi kuliner berbasis *location based service* dan *geotagging* pada android ini dapat dikembangkan lebih lanjut dan menjadi sempurna lagi, dapat digunakan tidak hanya untuk *smartphone* android saja tetapi bisa juga digunakan untuk berbagai *multiplatform* seperti *windows phone*, *windows desktop, windows desktop, IOS, Mac OS, Ubuntu* serta aplikasi ini dapat menambahkan *multiuser* sehingga admin selain yang mengelola sistem pemilik kuliner kedai kopi (*owner*) juga dapat memiliki hak akses tambah delete update.

#### **DAFTAR PUSTAKA**

- [1] Y. Novriansyah, "Kajian Potensi Pedagang Kaki Lima (PKL) Kuliner Dalam Pengembangan Pariwisata Di Muara Bungo," *Jurnal of Economics and Business,* p. Vol.2 No.1 , 2018.
- [2] U. Fauziah and A. Ihwana, "Analisa Rantai Nilai Distribusi Kopi Di Kabupaten Garut," *Jurnal Kalibrasi,* p. Volume 01 No. 13, 2015.
- [3] A. Laapo and A. Bustan, "Designing New Strategy for Enchancing Robusta Coffee Production An Application of Interpretative Structural Modeling," *International Journal of*

*Agriculture System,* p. Vol. 6 Issue 2, 2018.

- [4] A. "Pembangunan Aplikasi Child Tracker Berbasis Assisted Global Positioning," *Jurnal Ilmiah Komputer dan Informatika,* p. Vol 1. No.1, 2015.
- [5] K. Suhanda, D. and F. P. Putra, "Aplikasi Web Promosi Kuliner dan Rumah Makan Online," *Jurnal Teknologi Informasi,* pp. Volume 8, Nomor 1, 25-34, 2017.
- [6] E. Gunadhi and M. Y. Bustomi, "Sistem Informasi Agribisnis Kopi Berbasis Android," *Jurnal STT-Garut,* 2018.
- [7] I. A. Fauzi and A. Mulyani, "Perancangan Aplikasi Sistem Informasi Kuliner Di Brother Caffe Berbasis Web," *Jurnal Algoritma Sekolah Tinggi Teknologi Garut,* 2017.
- [8] M. Riestiana and S. , "Sistem Informasi Penggajian Karyawan Pada Commenditaire Vennontchap (CV) RGL Bordir Dan Konveksi Pacitan," *Sentra Penelitian Engineering dan Edukasi,* p. 2, 2015.
- [9] N. Safaat, Rancang Bangun Aplikasi Multiplatform, Bandung: Informatika, 2015.
- [10] A. Rofiq and M. Hufrom, "Pengaruh Kualitas Produk, Harga dan Lokasi terhadap Keputusan Pembelian," *Journal Riset Manajemen,* p. Volume 07 No.2, 2018.
- [11] A. S. Purwaning Tyas, "Identifikasi Kuliner Lokal Indonesia," *Jurnal Pariwisata ,* pp. No. 1, Vol. 1, 2017, 2017.
- [12] R. A. Sukamto and M. Shalahuddin, Rekayasa Perangkat Lunak Terstruktur dan Berorientasi Objek, Bandung: Informatika Bandung, 2018.
- [13] A. G. Putra and H. Hasanah, "Aplikasi Mobile Learn English Memanfaatkan Speech Recognition pada Google Voice," *Jurnal IT CIDA,* p. Volume 2 No.2, 2016.
- [14] E. Satria, "Content website of small and medium enterprises. In IOP Conference Series: Materials Science and Engineering," Vols. Vol. 434, No. 1, p. 012052, no. IOP Publishing.,